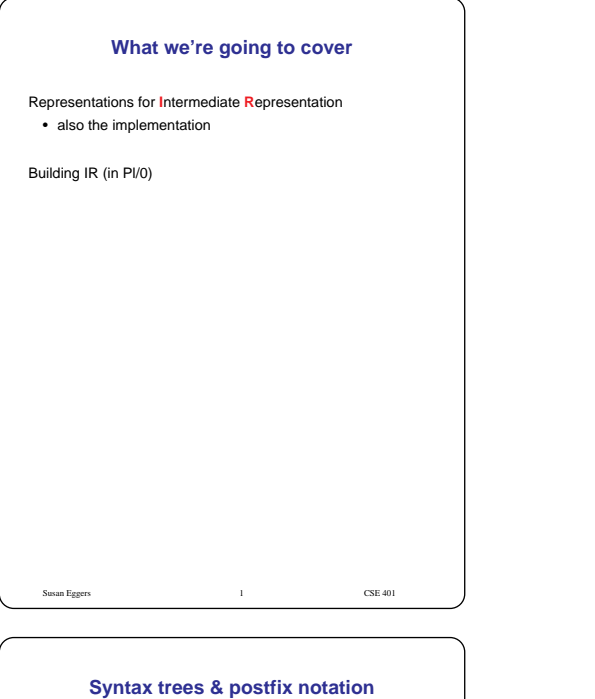

a := b \* -c + b \* -c

**Syntax trees** & **DAGs**: reflect hierarchical structure of the source program

**Postfix notation**: linearized representation of AST a b c uminus \* b c uminus \* + assign

#### Implementation:

• record for each node (operator, operand)

• pointers to connect nodes

Susan Eggers 3 CSE 401

#### **Types of 3-address code**

#### **Assignment statements**:

 $\mathbf{x} \ \mathrel{\mathop{:}}= \ \mathbf{y} \ op \ \mathbf{z}$  $\mathbf{x} \; := \; op \; \mathbf{y}$  $x := y$  $x := y[i]$  $x[i] := y$  $x := \&y$ <br> $x := *y$  $(y = address)$  $x := * (a + o)$  (a = address, o = offset)  $*_{x} := y$ \*(a + o) :=  $y$ 

Susan Eggers 5 CSE 401

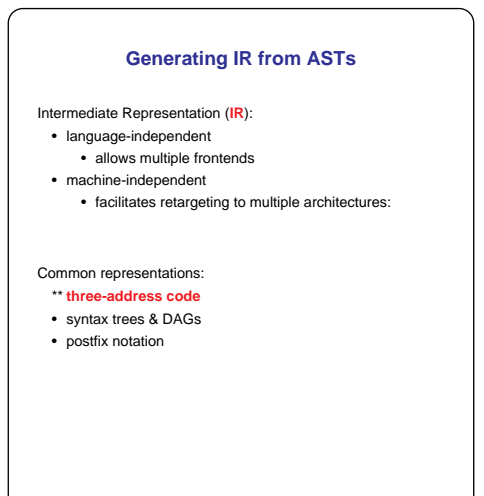

**Three-address code**

Susan Eggers 2 CSE 401

Sequence of three-address statements of the form: x := y op z

for:  $a := b * -c + b * -c$ 

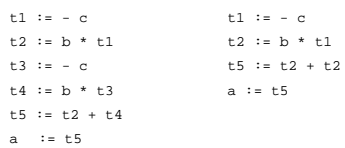

# **Types of 3-address code**

Susan Eggers 4 CSE 401

**Unconditional jumps**: goto label

**Conditional jumps:** if x relop y goto label

**Param, call, return**: p(x1, x2, ..., xn) param  $x_1$  (push parameter on stack) ... param  $x_n$ call p, n return y

Susan Eggers 6 CSE 401

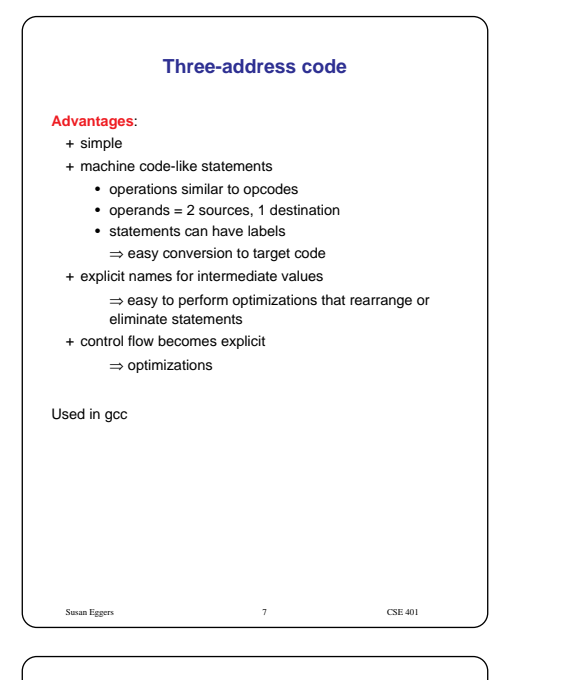

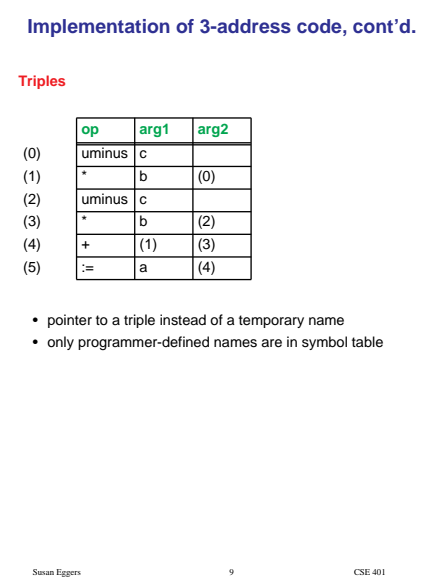

# **Comparison**

# **Space**

- + triples
- indirect triples
- quadruples

#### **Optimizations**

- + quadruples: computation of a value & its use are separate
- + indirect triples: change statement list
- triples: optimizations that move a temporary value definition require changing all its uses

### Allocation of **storage** for temporaries

- + quadruples: can access temporaries immediately via symbol table
- indirect triples & triples: calculation deferred to code generation

Susan Eggers 11 CSE 401

# **Implementation of 3-address code**

# **Quadruples**

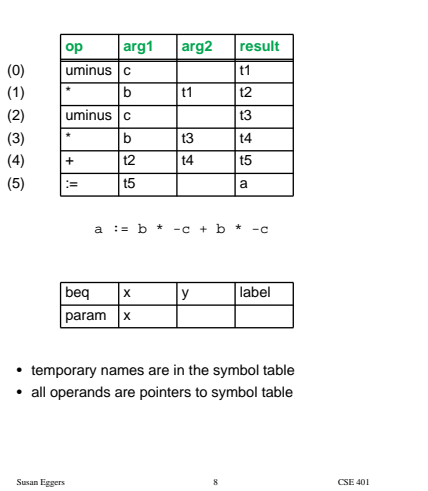

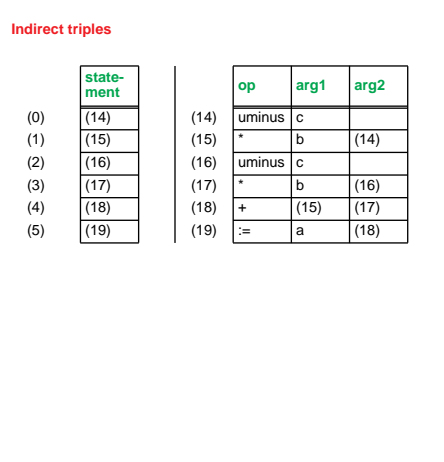

**Implementation of 3-address code, cont'd.**

# **Generating IR**

Susan Eggers 10 CSE 401

#### How:

- tree walk of the AST, bottom up, left to right
- assign to a new temporary for each result

Illustrate using pseudo-Pl/0 code

Susan Eggers 12 CSE 401

# **Generating IR for variable references**

Two cases:

- if want l-value: get an address
- if want r-value: get the value @ address

To compute l-value:

Name **VarRef::codegen\_addr**(s, int& **offset**) { **ste** = s->**lookup**(\_ident, **foundScope**); if (ste == NULL) ... // fatal error if (!ste->isVariable()) ... // fatal error Name **base** = s->**getFPOf**(foundScope); offset = **ste->offset**(); // base + offset = address of variable return **base**; }

Susan Eggers 13 CSE 401

# **IR for literals**

Name **IntegerLiteral::codegen**(s) {<br> **result** = new Name;<br> **emit**(result := \_value);<br>
return result; }

Susan Eggers 15 CSE 401

#### **IR for assignments**

**AssignStmt::codegen**(s) { // compute address of l.h.s.: int offset; Name base = **\_lvalue->codegen\_addr** (s, offset);

// compute value of r.h.s.: Name result = **\_expr->codegen**(s);

// do assignment: **emit**(\*(base + offset) := result);

}

Susan Eggers 17 CSE 401

# **IR for variable references, cont'd.** To compute r-value: Name **LValue::codegen**(s) { int offset; Name base = **codegen\_addr**(s, offset); Name **dest** = **new Name**; **emit**(dest := \*(base+offset));

Shared by all r-value syntax nodes (vars and arrays)

**VarRef::codegen** handles constants

Susan Eggers 14 CSE 401

return dest;

}

### **IR for expressions**

Name **BinOp::codegen**(s) {<br>Name e1 = **\_left->codegen**(s);<br>Name e2 = **\_right->codegen**(s);<br>result = **new Name**; **emit**(result := e1 \_op e2); return result;

Also unary operations

}

# **IR for array accesses**

Susan Eggers 16 CSE 401

Source code: array\_expr[index\_expr]

#### Generated IR code:

// address of location = a + offset a := <addr of array\_expr><br>i := <value of index\_expr><br>offset := i \* <size of element type><br>result := a + offset

Susan Eggers 18 CSE 401

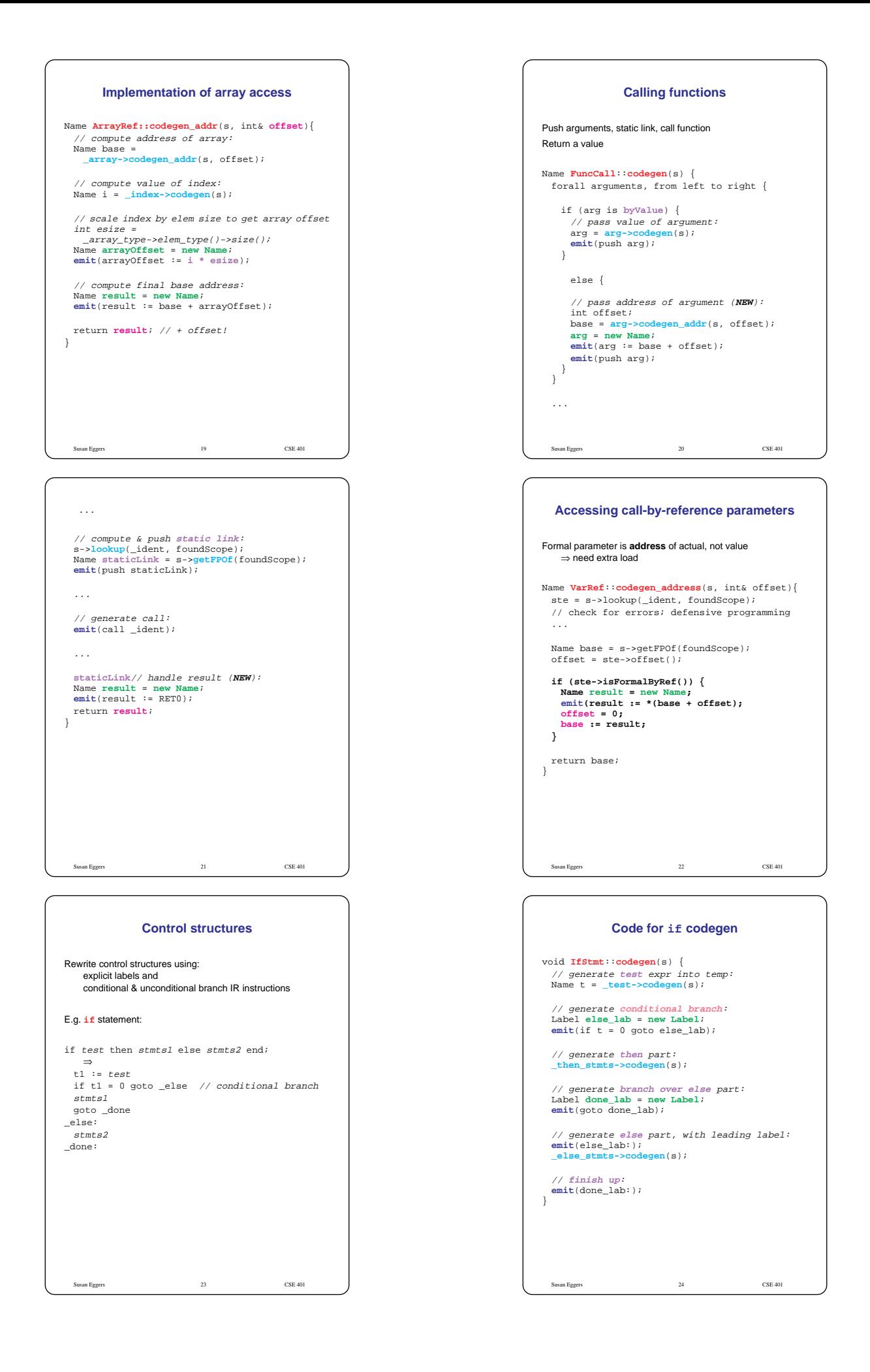

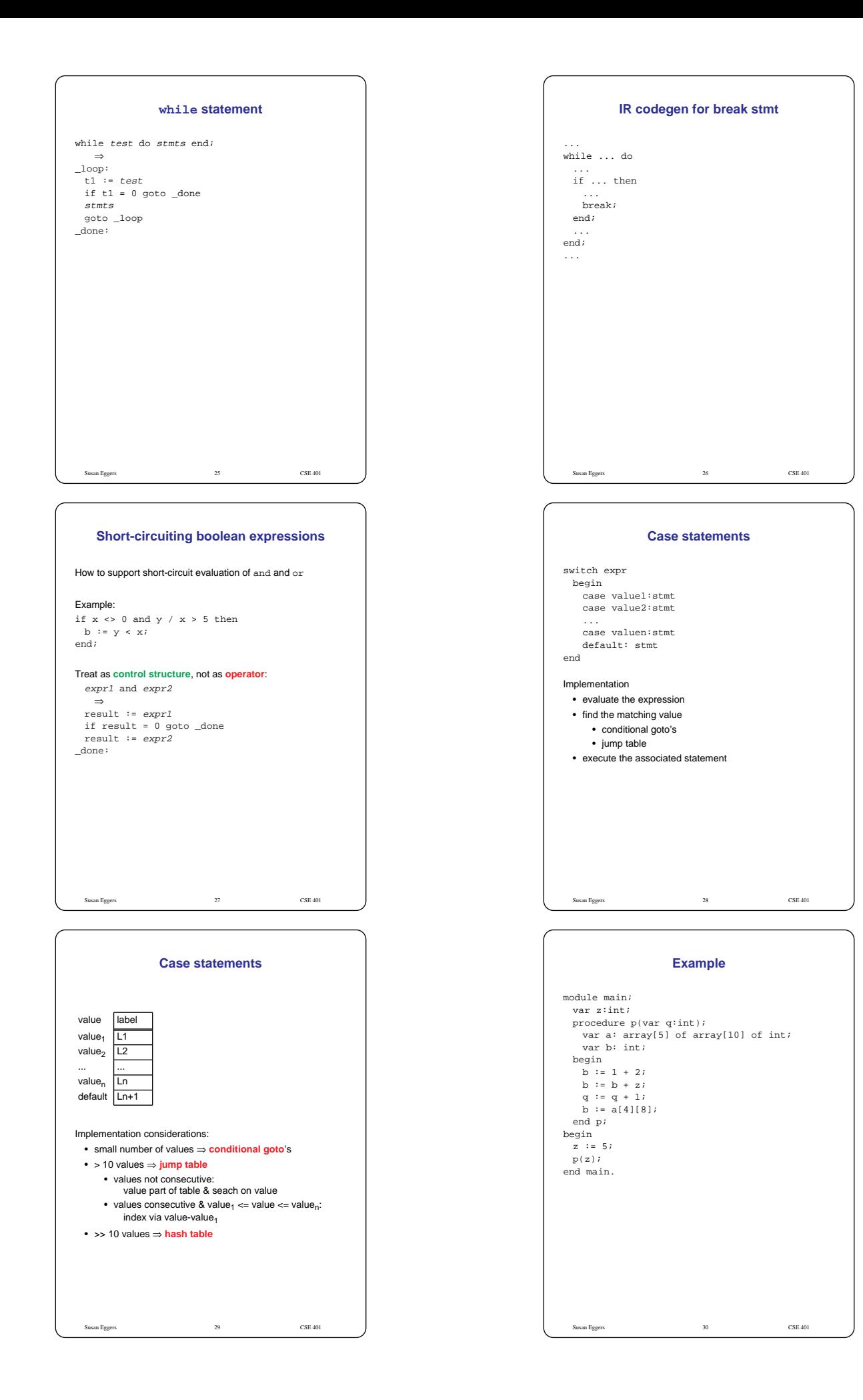